From:

<https://wiki.windwardsoftware.com/> - **Windward Software Wiki**

Permanent link:

**[https://wiki.windwardsoftware.com/doku.php?id=faq:speedypos\\_cash\\_drawer\\_setup&rev=1173137979](https://wiki.windwardsoftware.com/doku.php?id=faq:speedypos_cash_drawer_setup&rev=1173137979)**

Last update: **2007/03/05 15:39 (17 years ago)**

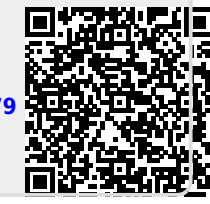